CSE 3221.3 Operating System Fundamentals

No.6

#### **Process Synchronization(2)**

Prof. Hui Jiang
Dept of Computer Science and Engineering
York University

#### Semaphores

- . Problems with the software solutions.
  - Not easy to generalize to more complex synchronization problems.
  - Complicated programming, not flexible to use.
- Semaphore: an easy-to-use synchronization tool
- An integer variable S
   wait(S) {
   while (S<=0);
   S-;
  }
   signal(S) {
   S++;</pre>

### Semaphore usage (1): the n-process critical-section problem • The n processes share a semaphore, Semaphore mutex; // mutex is initialized to 1.

Process Pi

do {

wait(mutex);

critical section of Pi

signal(mutex);

remainder section of Pi

} while (1);

|   | _ |  |
|---|---|--|
|   | _ |  |
|   | - |  |
|   | - |  |
|   | _ |  |
|   | - |  |
| • | - |  |

## Semaphore usage (2): as a General Synchronization Tool • Execute B in P<sub>i</sub> only after A executed in P<sub>i</sub> • Use semaphore flag initialized to 0 P<sub>i</sub> P<sub>j</sub> ... Wait (flag); ... B ...

#### Semaphore without busy-waiting

- . Previous definition of semaphore requires busy waiting
  - It is called spinlock.
  - spinlock does not need context switch, but waste CPU cycles in a continuous loop.
  - spinlock is OK only for lock waiting is very short.
- . Semaphore without busy-waiting:
  - In defining wait(), rather than busy-waiting, the process makes system calls to block itself and switch back to waiting state, and put the process to a waiting queue associated with the semaphore. The control is transferred to CPU scheduler.
  - In defining signal(), the process makes system calls to pick a process in the waiting queue of the semaphore, wake it up by moving it to the ready queue to wait for CPU scheduling.

#### Semaphore without busy-waiting

• Define a semaphore as a record:

typedef struct {
 int value; //Initialized to 1
 struct process \*L;
} semaphore;

- . Assume two system calls:
  - block() suspends the process that invokes it.
  - wakeup(P) resumes the execution of a blocked process P.
- . Normally this type of semaphore is implemented in kernel.

| · | <br>- | <br> |
|---|-------|------|

#### Semaphore without busy-waiting

Semaphore operations now defined as:

#### Semaphore Implementation(1)

 In uni-processor machine, disabling interrupt before modifying semaphore.

```
wail($) {
    do {
        Disable_Interrupt;
        if($>0) {
            S=-;
            Enable_Interrupt;
        return;
        } else {
        Enable_Interrupt;
        }
        while(1);
    }
}
```

signal(\$) {
Disable\_Interrupt;
S++;
Enable\_Interrupt;
return;
}

#### Semaphore Implementation(2)

- In multi-processor machine, inhibiting interrupt of all processors is not easy and efficient.
- Use software solution to critical-section problems
- e.g., bakery algorithm.
- Treat wait() and signal() as critical sections.
- Example: implement spinlock between two processes.
- Use Peterson's solution for process synchronization.
- Shared data:

Semaphore S; Initially S=1

boolean flag[2]; initially flag [0] = flag [1] = false. int turn; initially turn = 0 or 1.

#### Semaphore Implementation(3)

```
 \begin{aligned} & \text{wait(S)} \ \{ \\ & \text{ int $i$-process.} \ | D(); \ | 10 \rightarrow \text{P0, 1} \rightarrow \text{P1} \\ & \text{ int} \ | = (i+1)\%2 \ ; \end{aligned} \\ & \text{do } \{ \\ & \text{flag } [i ] := \text{true; } | \text{frequest to enter} \\ & \text{turn} = [; \\ & \text{while } (\text{flag } [j ] \text{ and turn} = [j) \ ; \end{aligned} \\ & \text{if } (S > 0) \{ \text{ } | \text{fortical section} \\ & S \sim ; \\ & \text{flag } [i] = \text{false;} \\ & \text{return;} \\ & \text{} \} \text{ else } \{ \\ & \text{flag } [i] = \text{false;} \\ & \text{} \} \\ & \text{ while } (1); \\ \end{cases}
```

```
\begin{aligned} & signal(\textbf{S}) \; \{ \\ & int | = process\_ID(j); | \textit{II}0 \rightarrow \textbf{P0}, \, \textbf{1} \rightarrow \textbf{P1} \\ & int | = (i+1)\%2; \end{aligned} & flag [i] := true; | \textit{Irrequest to enter} \\ & turn = j; \\ & while \; (flag [j] \; and \; turn = j); \end{aligned} & \textbf{S++; | \textit{Icritical section}} \\ & flag [i] = false; \\ & return; \\ \}
```

#### Two Types of Semaphores

- Counting semaphore integer value can range over an unrestricted domain.
- Binary semaphore integer value can range only between 0 and 1; simpler to implement by hardware.
- We can implement a counting semaphore S by using two binary semaphore.

#### Implementing counting semaphore with two Binary Semaphores

· Data structures:

binary-semaphore S1, S2; int C:

Initialization:

S1 = 1S2 = 0

C =initial value of semaphore S

| <br> |
|------|
| <br> |
|      |
|      |
|      |
|      |
|      |
|      |

#### Implementing *S*• wait(s) operation:

signal(S) operation:

wait(S1); C ++; if (C <= 0) signal(S2); else

signal(S1);

#### **Classical Synchronization Problems**

- The Bounded-Buffer Problem
- The Readers-Writers Problem
- The Dining-Philosophers Problem

#### ╘╫╫╸╫╫╌╫┸╫┸╫

#### **Bounded-Buffer Problem**

- A producer produces some data for a consumer to consume. They share a bounded-buffer for data transferring.
- · Shared memory:

A buffer to hold at most n items

• Shared data (three semaphores)

Semaphore filled, empty, mutex,

Initially:

filled = 0, empty = n, mutex = 1

#### Bounded-Buffer Problem: Producer Process

```
do {
    produce an item in nextp
    ...
    wait(empty);
    wait(mutex);
    ...
    add nextp to buffer
    ...
    signal(mutex);
    signal(filled);
} while (1);
```

#### Bounded-Buffer Problem: Consumer Process

```
do {
    wait(filled)
    wait(mutex);
    ...
    remove an item from buffer to nextc
    ...
    signal(mutex);
    signal(empty);
    ...
    consume the item in nextc
    ...
} while (1);
```

#### The Readers-Writers Problem

- Many processes concurrently access a data object
  - Readers: only read the data.
  - Writers: update and may write the data object.
- Only writer needs exclusive access of the data.
- The first readers-writers problem:
  - Unless a writer has already obtained permission to use the shared data, readers are always allowed to access data.
  - May starve a writer.
- The second readers-writer problem:
  - Once a writer is ready, the writer performs its write as soon as possible.
  - May starve a reader.

| <br> |
|------|
| <br> |
|      |
|      |
|      |
| -    |
|      |

#### The 1st Readers-Writers Problem Use semaphore to implement 1st readers-writer problem · Shared data: int readcount = 0; // keep track the number of readers // accessing the data object Semaphore mutex = 1; // mutually exclusive access to // readcount among readers Semaphore wrt = 1; // mutual exclusion to the data object // used by every writer

// and clear by the last reader to finish reading

//also set by the 1st reader to read the data

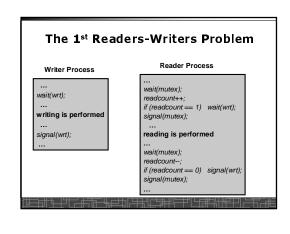

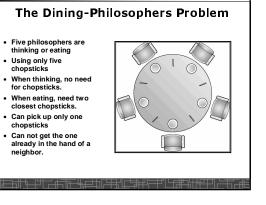

Using only five chopsticks

for chopsticks.

chopsticks

neighbor.

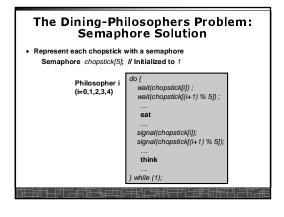

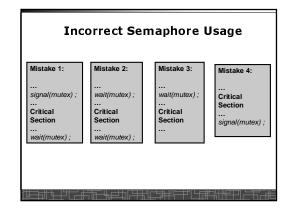

# Starvation and Deadlock Starvation – infinite blocking. A process may never be removed from the semaphore queue in which it is suspended. Deadlock – two or more processes are waiting infinitely for an event that can be caused by only one of the waiting processes. Let S and Q be two semaphores initialized to 1 Po P1 wait(S); wait(Q); wait(S); signal(S); signal(Q); signal(S); signal(S); signal(S);

#### **Pthread Semaphore**

- Pthread semaphores for multi-process and multi-thread programming in Unix/Linux:
  - Pthread Mutex Lock (binary semaphore)
  - Pthread Semaphore (general counting semaphore)

#### **Pthread Mutex Lock**

#include <pthread.h>

/\*declare a mutex variable\*/
pthread\_mutex\_t mutex;

/\* create a mutex lock \*/
pthread\_mutex\_init (&mutex, NULL);

/\* acquire the mutex lock \*/
pthread\_mutex\_lock(&mutex);

/\* release the mutex lock \*/
pthread\_mutex\_unlock(&mutex);

#### **Using Pthread Mutex Locks**

• Use mutex locks to solve critical section problems:
#include <pthread.h>
pthread\_mutex\_t mutex ;
...
pthread\_mutex\_init(&mutex, NULL) ;
...
pthread\_mutex\_lock(&mutex) ;
/\*\*\* critical section \*\*\*/
pthread\_mutex\_unlock(&mutex) ;

#### **Pthread Semaphores**

```
#include <semaphore.h>
/*declare a pthread semaphore*/
sem_t sem;

/* create and initialize a semaphore */
sem_init (&sem, flag, initial_value);

/* wait() operation */
sem_wait(&sem);

/* signal() operation */
sem_post(&sem);
```

#### **Using Pthread semaphore**

• Using Pthread semaphores for counters shared by multiple threads:
#include <semaphore.h>
sem\_t counter;
...
sem\_init(&counter, 0, 0); /\* initially 0 \*/
...
sem\_post(&counter); /\* increment \*/
...
sem\_wait(&counter); /\* decrement \*/

#### volatile in multithread program

 In multithread programming, a shared global variable must be declared as volatile to avoid compiler's optimization which may cause conflicts:

volatile int data ;
volatile char buffer[100] ;

####